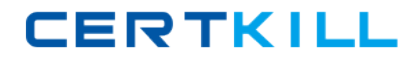

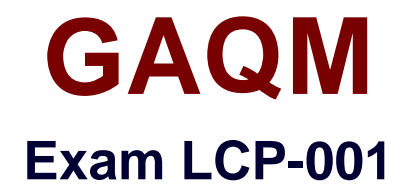

# **Linux Certified Professional (LCP) Powered by LPI**

**Version: 5.0**

**[ Total Questions: 289 ]**

[https://certkill.com](http://certkill.com)

## **Topic break down**

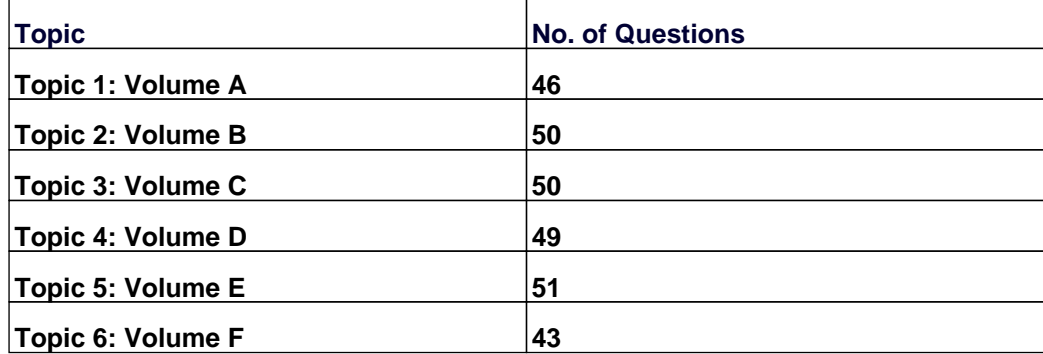

#### **Question No : 1 CORRECT TEXT - (Topic 1)**

You suspect that a new ethernet card might be conflicting with another device. Which file should you check within the /proc tree to learn which IRQs are being used by which kernel drives?

**Answer:** interrupts **Answer:** /proc/interrupts

#### **Question No : 2 CORRECT TEXT - (Topic 1)**

The **Example 2** partition is used for virtual memory.

**Answer:** swap

#### **Question No : 3 CORRECT TEXT - (Topic 1)**

The\_\_\_\_\_\_\_\_\_\_\_command allows you to view or change serial port configuration.

**Answer:** setserial **Answer:** /bin/setserial

#### **Question No : 4 - (Topic 1)**

Which command line option would you use to restrict the GNU find command to searching a particular number of subdirectories?

**A.** --max-dirs **B.** -dirmax **C.** -maxdepth **D.** -s

## **E.** -n

#### **Answer: C**

#### **Question No : 5 - (Topic 1)**

What key sequence will suspend the current process and return you to a shell prompt?

**A.** Ctrl-z

**B.** Ctrl-c

**C.** Ctrl-x

**D.** Ctrl-d

**Answer: A**

#### **Question No : 6 - (Topic 1)**

You are building a server that will undergo many hardware and operating system upgrades. The server is the file server for all users on your 100 user network. Which directory should have its own mountpoint and/or hard drive?

**A.** /boot **B.** /sbin **C.** /home **D.** /etc

**Answer: C**

#### **Question No : 7 - (Topic 1)**

What command would help you identify the I/O address range being used by the network card?

**A.** cat/proc/modules **B.** cat/proc/devices **C.** cat/proc/meminfo

**D.** cat/io/dma

## **Answer: E**

**Question No : 8 CORRECT TEXT - (Topic 1)**

What command returns the first few lines of a given file?

#### **Answer:** head

## **Question No : 9 - (Topic 1)**

Which command will allow you to find a specific installed package?

- **A.** rpm -- list rpmname
- **B.** rpm -qvl rpmname
- **C.** rpm rpmname
- **D.** rpm -qv rpmname
- **E.** rpm -f rpmname

#### **Answer: D**

#### **Explanation:**

To query the package whether, package is installed or not : rpm -qv rpmname example: rpm -qv ncurses à It shows rpm fullname, version if installed otherwise it will display package is not installed. Installed package options: rpm -qa à Lists all installed packages rpm –qf filename à Shows owning package rpm -qi rpmname à General Information of Package rpm –ql rpmname à Shows all files owning by this package

## **Question No : 10 - (Topic 1)**

You need to install a fax server. Which type of fax/modem should you install to insure Linux compatibility?

**A.** External Serial Fax/modem

**B.** External USB Fax/modem

**C.** Internal ISA Fax/modem

**D.** Internal PCI Fax/modem

**Answer: A**

**Question No : 11 - (Topic 1)**

What command would execute cmd1 followed by cmd2, regardless of the exit status of cmd1?

**A.** cmd1 cmd2 **B.** cmd1 | cmd2 **C.** cmd1 ; cmd2 **D.** cmd1 && cmd2 **E.** cmd1 || cmd2

**Answer: C**

## **Question No : 12 - (Topic 1)**

What file is read by the program ldconfig?

**A.** /lib/ld.so **B.** /etc/ld.so.conf **C.** /etc/ld.so.cache **D.** /etc/modules.conf

**Answer: B**

#### **Question No : 13 - (Topic 1)**

What program is needed to establish a PPP link to another computer?

**A.** pppd

**B.** wvdial

**C.** papd

#### **D.** kppp

### **Answer: A**

#### **Explanation:**

wvdial - PPP dialer with built-in intelligence. wvdial is an intelligent PPP dialer, which means that it dials a modem and starts PPP in order to connect to the Internet. It is something like the chat(8) program, except that it uses heuristics to guess how to dial and log into your server rather than forcing you to write a login script.

#### **Question No : 14 - (Topic 1)**

What is the disadvantage of using the command kill -9 ?

- **A.** A core dump file will be created.
- **B.** It affects the entire process group.
- **C.** It makes excessive use of system resources.
- **D.** The action can be blocked by buggy or malicious processes.
- **E.** The affected process is unable to clean up before exiting.

#### **Answer: E**

#### **Question No : 15 - (Topic 1)**

How can you update a package only if an earlier version is currently installed on the system?

- **A.** rmp -- update rpmname
- **B.** rpm -U rpmname
- **C.** rpm -F rpmname
- **D.** rpm -- force rpmname
- **E.** rpm -u rpmname

#### **Answer: C**

**Explanation:** Upgrades, but only if the package is currently installed.QUESTION NO: 18 You are preparing a new set of shared libraries in /usr/local/applib and you have written and compiled some code that uses these libraries. You have already performed and ldconfig, however the system still cannot find the shared libraries. What is most likely the cause of this?A. You used the wrong compiler.

- B. You did not update your PATH variable.
- C. You compiled the code with wrong library.
- D. You forgot to put the library path in ld.so.conf

Answer: D

**Question No : 16 - (Topic 1)**

Which of the following commands is equivalent to kill 1234?

**A.** kill -1 1234 or kill -s SIGHUP 1234 **B.** kill -2 1234 or kill -s SIGINT 1234 **C.** kill -3 1234 or kill -s SIGQUIT 1234 **D.** kill -9 1234 or kill -s SIGKILL 1234 **E.** kill -15 1234 or kill -s SIGTERM 1234

**Answer: E**

#### **Question No : 17 - (Topic 1)**

You need to know where all the configuration files for the installed package named "postfix" are located. Assuming it was installed with rpm, which command will list this information for you?

- **A.** rpm -qc postfix
- **B.** rpm -Vc postfix
- **C.** rpm --config postfix
- **D.** rpm -listconfig postfix
- **E.** rpm -qa --config postfix

**Answer: A**

#### **Question No : 18 - (Topic 1)**

The lspci command can display information about devices except the following:

- **A.** Card bus speed (e.g. 66Mhz)
- **B.** Card IRQ settings
- **C.** Card vendor identification
- **D.** Card AGP rate (e.g. 1x, 2x, 4x)
- **E.** Card Ethernet MAC address

#### **Answer: E**

#### **Explanation:**

lspci is a utility for displaying information about all PCI buses in the system and all devices connected to them. To display the MAC address of Ethernet, we use the ifconfig command.

**Question No : 19 - (Topic 1)**

What command will remove duplicate lines from a sorted file?

- **A.** filter
- **B.** trim
- **C.** uniq
- **D.** wc

#### **Answer: C**

#### **Explanation:**

uniq - remove duplicate lines from a sorted file

#### **Question No : 20 - (Topic 1)**

Which command will print to standard out only the lines that do not begin with # (pound symbol) in the file foobar?

**A.** /bin/grep ^# foobar **B.** /bin/grep -v ^# foobar **C.** /bin/grep #\$ foobar **D.** /bin/grep -v #\$ foobar

#### **Answer: B**

#### **Question No : 21 - (Topic 1)**

You have just upgraded your PC to a 60 gigabyte IDE drive. While partitioning the drive, you notice that only 32 gigabytes are available. Which of the following will most likely allow you to use the entire drive?

- **A.** Create two smaller partitions of 30 gigabytes each.
- **B.** Set the PC BIOS to use LBA mode.
- **C.** Create a partition that resides entirely below the first 1024 cylinders.
- **D.** Use GRUB or the latest version of LILO as a bootloader.
- **E.** Upgrade the PC BIOS to the latest version available.

#### **Answer: E**

### **Question No : 22 - (Topic 1)**

You are about to install a new program on an RPM based Linux system. Which of the following would be the best way to accomplish this?

- **A.** Get the source code in a tarball and install from that source.
- **B.** Get a source RPM and use rpm to install it.
- **C.** Use rpm to install the program's binaries from an RPM package.
- **D.** Use cpi to extract the binaries from a source RPM and use rpm to install those sources.

#### **Answer: C**

#### **Question No : 23 - (Topic 1)**

Which of the following GNU commands would be the most likely command you'd use to find the system load average?

**A.** top

- **B.** nice
- **C.** loadavg
- **D.** cpustat
- **E.** ps

**Answer: A Explanation:**